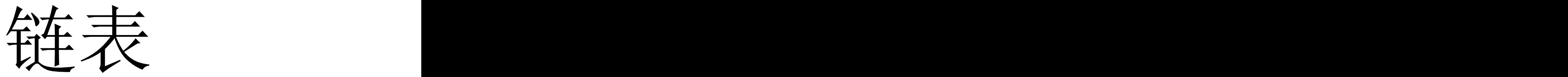

### 王海洲 2021.6.3

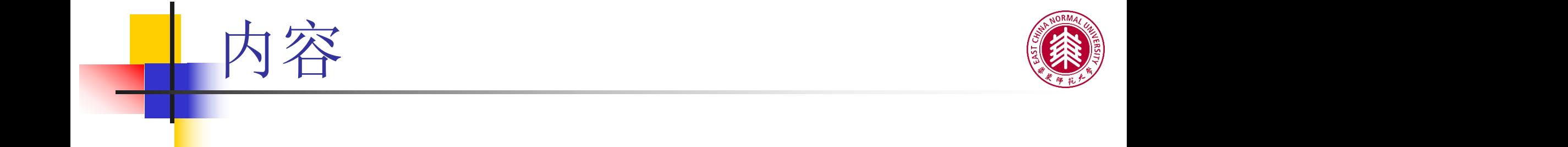

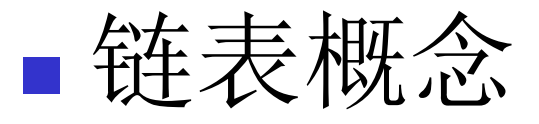

## 节点

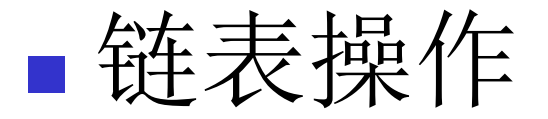

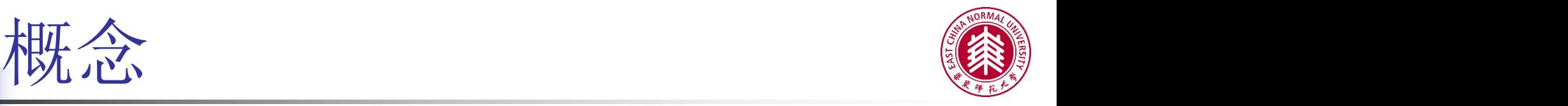

■例子 なんじょう しょうしょう しょうしょう しゅうしょう

幼儿园的老师带领孩子出来散步,老师牵着 第1个小孩的另一只手牵着第2 个孩子 ……

这就是一个 "链",最后一个孩子有一只手 空着,他就是"链尾"。  $\overline{\phantom{a}}$ 

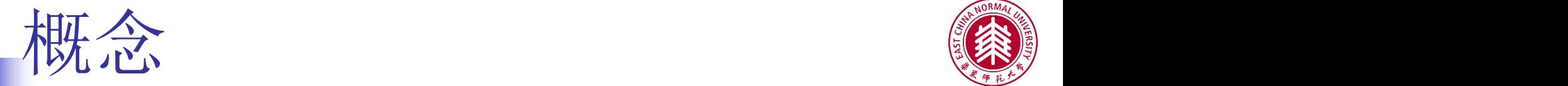

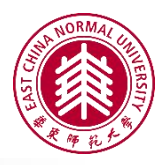

## 数组的不足

### 大小不可变

### 插入一项要移动数组中其他数据

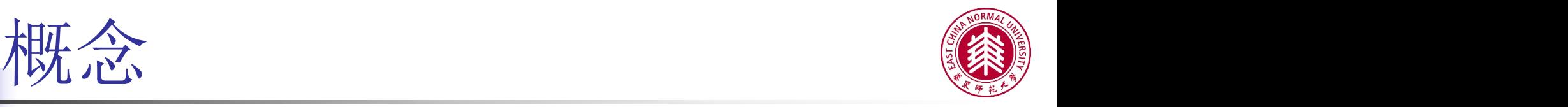

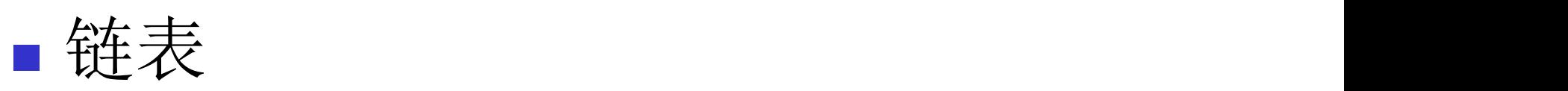

- 动态地进行存储分配的一种结构
- 链表内容通常存储于内存中分散的位置
- 链表由节点组成
- 使用引用将存储数据元素的节点依次串联在一起

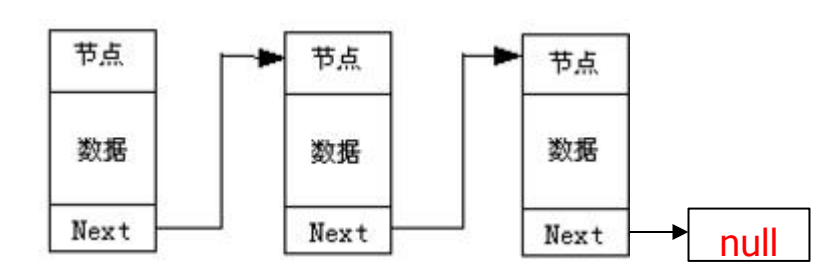

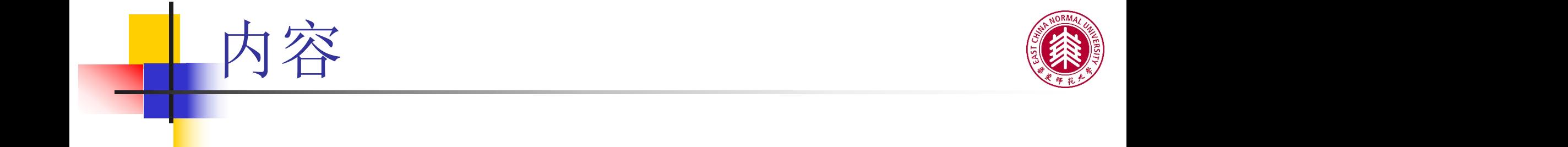

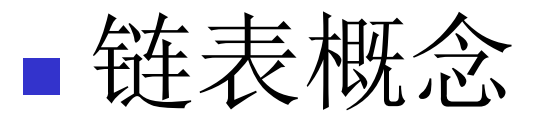

# 节点

![](_page_5_Picture_3.jpeg)

![](_page_6_Picture_0.jpeg)

## ■节点 (Node)

- 每一个节点结构都相同
	- 定义描述节点的类
- 数据域 & 链域
	- 数据域: 存放节点的数据元素
	- 链 域: 存放对下一个节点的引用

![](_page_7_Picture_0.jpeg)

![](_page_8_Picture_0.jpeg)

}

![](_page_8_Picture_1.jpeg)

**class** Node{ StudentRecord **data**; Node **next**;

```
//构造函数
public Node(StudentRecord data){
   setData(data);
   setNext(null);
}
```

```
public void setData(StudentRecord data){
   this.data = data;
}
```

```
public void setNext(Node next){
   this.next = next;
}
```
![](_page_9_Picture_0.jpeg)

![](_page_9_Picture_1.jpeg)

```
public static void main(String args[]) {
   StudentRecord sr =
           new StudentRecord(101221302,
"Bob"
, 3.5);
   Node n1 = new Node(null);
   System.out.println("Empty node test\n" + n1);
   n1.setData(sr);
   System.out.println("Bob: "+n1);
    sr = new StudentRecord(101221303,
"Mary"
, 3.7);
   Node n2 = new Node(sr);
   n1.setNext(n2);
   System.out.println("Bob: "+n1);
   System.out.println("Mary: "+n2);
}
```
![](_page_10_Picture_0.jpeg)

### **Let's see what's happening!**

节点 -- Test

**StudentRecord sr =**

**new StudentRecord(101221302, "Bob" , 3.5);**

![](_page_10_Figure_4.jpeg)

![](_page_11_Picture_0.jpeg)

Node  $n1 = new Node(null)$ ;

![](_page_11_Figure_2.jpeg)

![](_page_11_Figure_3.jpeg)

![](_page_12_Picture_0.jpeg)

![](_page_12_Picture_1.jpeg)

#### **n1.setData(sr);**

![](_page_12_Figure_3.jpeg)

![](_page_13_Figure_0.jpeg)

**sr = new StudentRecord(101221303, "Mary" , 3.7);**

![](_page_13_Figure_2.jpeg)

![](_page_14_Picture_0.jpeg)

![](_page_14_Picture_1.jpeg)

#### **Node n2 = new Node(sr);**

![](_page_14_Figure_3.jpeg)

![](_page_15_Picture_0.jpeg)

![](_page_15_Picture_1.jpeg)

**n1.setNext(n2);**

![](_page_15_Figure_3.jpeg)

![](_page_16_Picture_0.jpeg)

![](_page_16_Picture_1.jpeg)

## 节点

![](_page_16_Picture_3.jpeg)

![](_page_17_Picture_0.jpeg)

![](_page_17_Picture_1.jpeg)

## 创建链表

}

```
public class LinkedList {
   private Node head;
   public LinkedList(){
      setHead(null);
   }
   private void setHead(Node head){
      this.head = head;
   }
   private Node getHead(){
      return head;
   }
```
![](_page_18_Picture_0.jpeg)

![](_page_18_Picture_1.jpeg)

## 在首部插入节点

![](_page_18_Figure_3.jpeg)

![](_page_19_Picture_0.jpeg)

![](_page_20_Picture_0.jpeg)

![](_page_20_Picture_1.jpeg)

# 在其他部分插入节点

![](_page_20_Figure_3.jpeg)

![](_page_20_Figure_4.jpeg)

![](_page_21_Picture_0.jpeg)

![](_page_21_Picture_1.jpeg)

![](_page_21_Figure_2.jpeg)

![](_page_21_Figure_3.jpeg)

![](_page_22_Picture_0.jpeg)

![](_page_22_Picture_1.jpeg)

# 删除内部节点

![](_page_22_Figure_3.jpeg)

![](_page_23_Picture_0.jpeg)

# ■ JDK提供了链表数据结构: java.util.LinkedList

### ■ https://docs.oracle.com/javase/7/docs/api/java/ util/LinkedList.html